Presentación *resumen* del libro:

#### **"EMPEZAR DE CERO A PROGRAMAR EN lenguaje C"**

Autor: Carlos Javier Pes Rivas (correo@carlospes.com)

### **Capítulo 10 INTRODUCCIÓN A LOS DIAGRAMAS DE FLUJO**

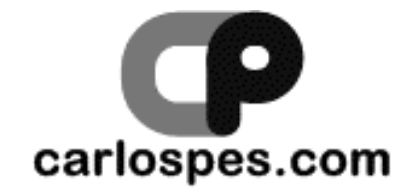

#### **OBJETIVOS**

- Aprender a representar **algoritmos** mediante **diagramas de flujo**.
- Conocer las diferencias existentes entre un algoritmo escrito en pseudocódigo o representado mediante un diagrama de flujo.
	- Ya sabemos diseñar algoritmos sencillos utilizando pseudocódigo, pero, ¿cómo se pueden representar esos mismos algoritmos utilizando diagramas de flujo?

#### **CONTENIDO**

**10.1** INTRODUCCIÓN

**10.2** ASIGNACIÓN

**10.3** ENTRADA Y SALIDA

**10.4** INICIO Y FIN

**10.5** DECISIONES

## **10.1 INTRODUCCIÓN**

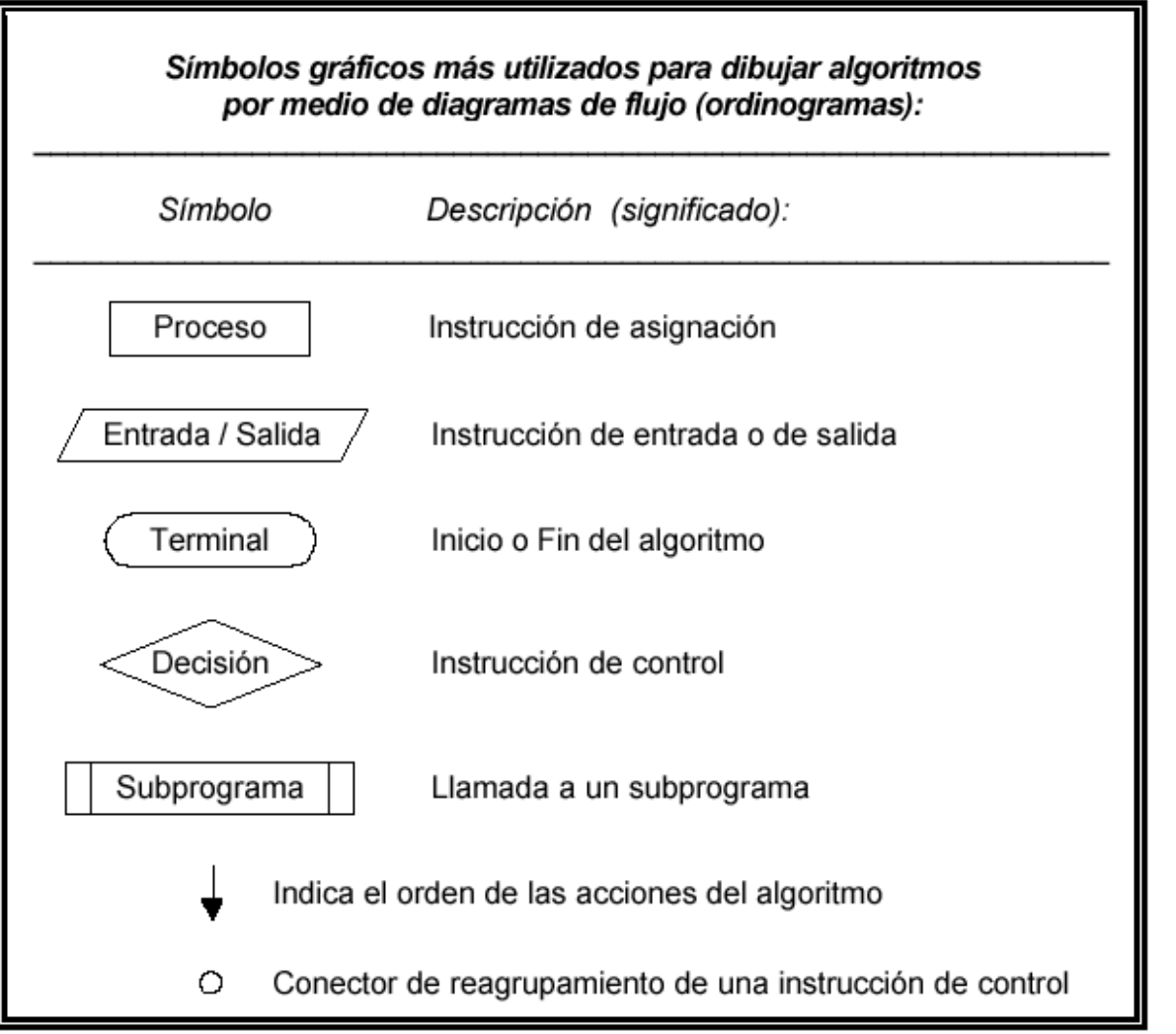

## **10.2 ASIGNACIÓN**

<nombre\_de\_la\_variable> <<expresión>

• **EJEMPLOS:**

radio  $\leftarrow$  5.78

radio  $\leftarrow$  5.78

area  $\leftarrow$  PI \* radio \*\* 2

longitud  $\leftarrow$  2 \* PI \* radio

#### **10.3 ENTRADA Y SALIDA**

leer( <lista\_de\_variables>)

escribir (<br />
<br />
de\_expresiones>>>>>>>>>>>>>>>>>>>>>+

• **EJEMPLOS:**

leer(radio)

escribir ( "El área es: ", area )

escribir ( "La longitud es: ", longitud )

#### **10.4 INICIO Y FIN**

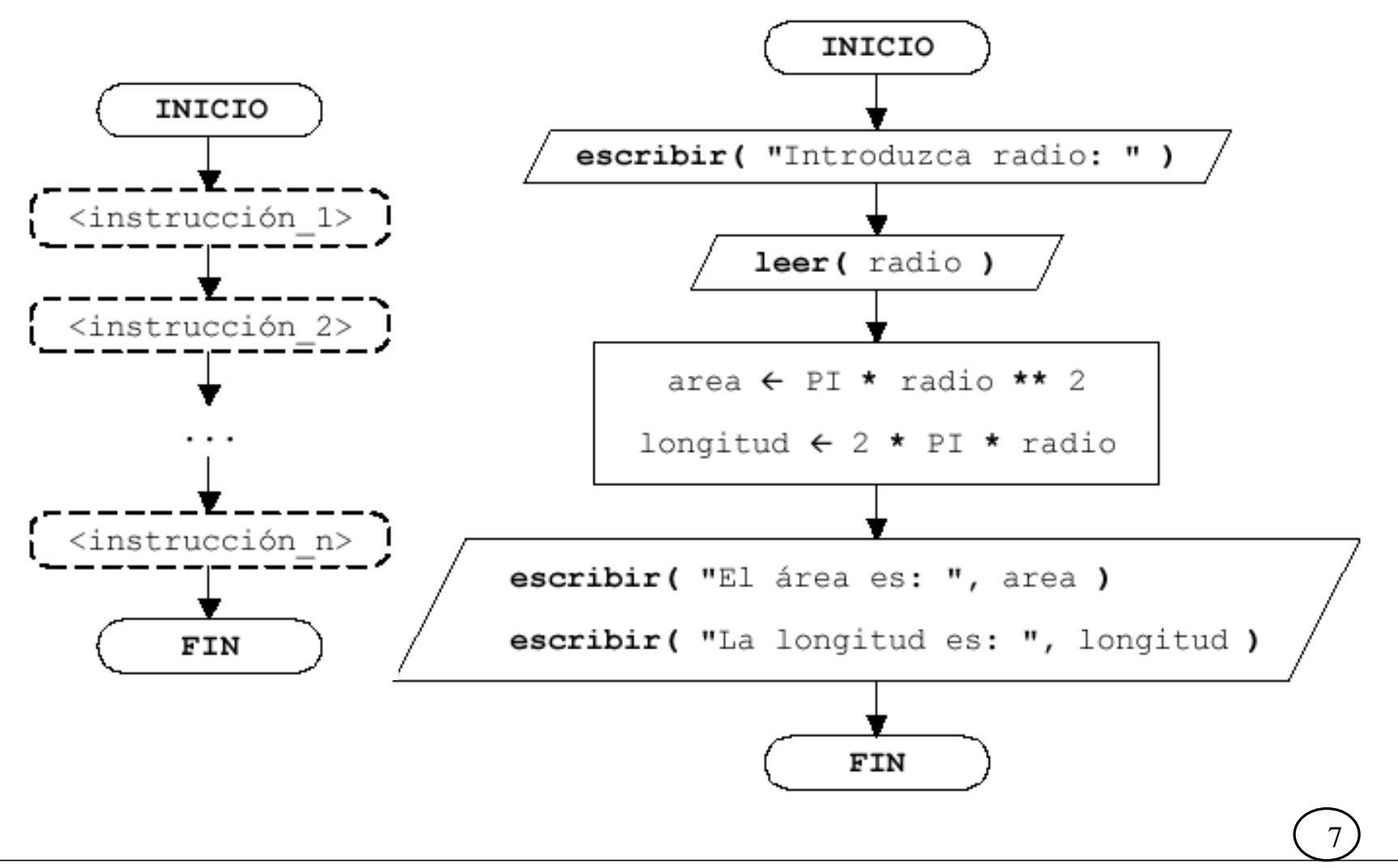

### **10.5 DECISIONES**

• Las **decisiones** siempre forman parte de las *instrucciones de control*, las cuales sirven para determinar el **orden** en el que se tienen que ejecutar las instrucciones de un programa.

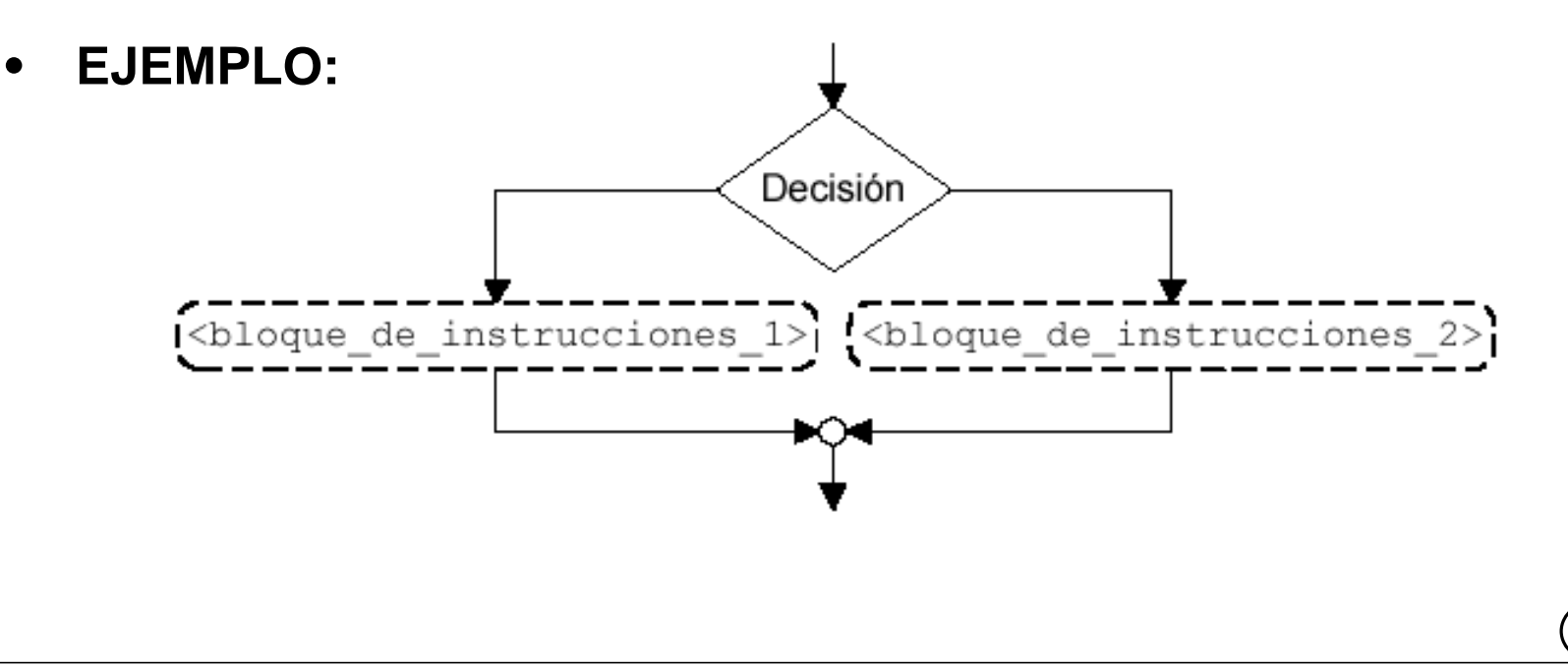

#### **EJERCICIOS RECOMENDADOS**

- **Resueltos:** 1, 2, 3, 4, 5 y 6.
- **Propuestos:** 1, 2, 3, 4, 5, 6, 7 y 8.

### **GRACIAS POR SU ATENCIÓN**

Para más información, puede visitar la web del autor:

# **http://www.carlospes.com**

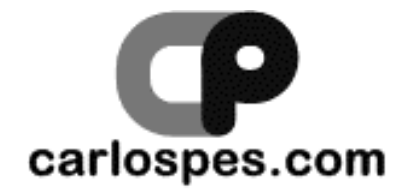

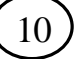